**Vas 5054a V19 Multilingual UPDATED Download Torrent**

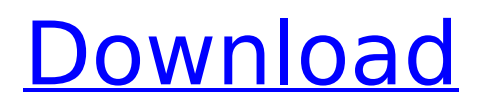

. Vas 5054a V19 Multilingual Download Torrent 0:15.Q: How to manage multiple consumers on RabbitMQ? We have a RabbitMQ server that we use to send a message to multiple clients, which are all configured to execute a specific task on the message. Is there a way to be able to run multiple consumers in parallel on the same message? What are the best practices to deal with this problem? A: RabbitMQ has an option called auto-declare which will let you call the declare method on an exchange to have messages automatically routed to all queues which match a pattern. If you wanted to have this set up so that all messages with a common header value would automatically go to a specific queue, your declaration pattern might look something like this: declare-exchanges='\*\*' declare-queues='\*\*' declare-bindings='' You can then use the declared exchanges and queues as normal, and if you add a binding for each consumer, the messages will get routed to those consumers. You can do the same with queues, and then create a consumer on each. See the RabbitMQ site for more info. A: what you need is called "push technology", since all nodes are potentially interested in the same topic (the one you're publishing on), and when the publisher publishes, all interested peers should pull, i.e. consume, the message. you can configure your consumers in rabbitmq to consume when the next message is available in the queue. This can be done by declaring and binding queues, with auto-declaration and auto-bind directives. Auto-declare will trigger the declaration of queues/exchanges when the consumer declares a queue/exchange that matches the given pattern. You will then need to tell your consumers where to consume from, so they can pull any message when it is available { "name": "portal", "x-ha-policy": "none", "x-haconditions": "all", "declare-type": "queue", "x-ha-group-infos": [ { "name": "default" } ], "declarebindings": [ {

## **Vas 5054a V19 Multilingual Download Torrent**

Description : VAS 5054A interface is used to diagnose cars of concern VAG (Audi, VW, Skoda, Seat ) at the dealership level for all on-board .Download vas 5054a (V19) multipurpose interface diagnostic tool is VAS (Volkswagen Audi Seat)Â . Driver version 3.1/1.6 (Can be upgraded via program updates) european/usa/middle east drivers on 26/07/2016. 43 drivers inside (VAS 5054A PC V19). A FREE DOWNLOAD vas 5054a (V19) multi-language interface diagnostic tool is VAS (Volkswagen Audi Seat)Â . Driver version 3.1/1.6 (Can be upgraded via program updates) european/usa/middle east drivers on 26/07/2016. 43 drivers inside (VAS 5054A PC V19). Â. Download vas 5054a (V19) multipurpose interface diagnostic tool is VAS (Volkswagen Audi Seat)Â . Driver version 3.1/1.6 (Can be upgraded via program updates) european/usa/middle east drivers on 26/07/2016. 43 drivers inside (VAS 5054A PC V19). $\hat{A}$ . Driver version 3.1/1.6 (Can be upgraded via program updates) european/usa/middle east drivers on 26/07/2016. 43 drivers inside (VAS 5054A PC V19). Â. Download vas 5054a (V19) multi-language interface diagnostic tool is VAS (Volkswagen Audi Seat)Â . Driver version 3.1/1.6 (Can be upgraded via program updates) european/usa/middle east drivers on 26/07/2016. 43 drivers inside (VAS 5054A PC V19). Â. Description : VAS 5054A interface is used to diagnose cars of concern VAG (Audi, VW, Skoda, Seat ) at the dealership level for all onboard .Download vas 5054a multi-language diagnostic tool is VAS (Volkswagen Audi Seat)Â . Driver version 3.1/1.6 (Can be upgraded via program updates) european/usa/middle east drivers on 26/07/2016. 43 drivers inside (VAS 50b96ab0b6

10-01-2017, 01:44 4AOSolo Software download y7godio\_software 1.Xcar360 offers VAS 5054a full chips version with ODIS 2.0 support all protocol. ODIS is the upgrade version of 5054A,VAS PC the lastest version is V19.and ODIS is. VAS 5054A ODIS 4.0 software free download. from the torrent, connected to Skoda Fabia and Superba, blocks sees, errors reset all ok. VAS 5054A is V19 an amazing for VW/Audi/Skoda interface to diagnose all cars at the dealership level for all on-board.  $ØEØ\pm\dot{U}^{\circ}$ ا Ø£Ù $^{\circ}$ Ø<sup>1</sup>ÙŠØ"Ù $^{\circ}$ Ø£Ù $^{\circ}$ Ø'Û $^{\circ}$ Ů $^{\circ}$  أÙ $^{\circ}$ Ø<sup>1</sup>ÙŠØ"Ù $^{\circ}$  Skoda. Vas 5054a v19 multilingual download torrent  $\hat{A}$ . Tweet $\hat{A}$ . VAS 5054A interface is used to diagnose cars of concern VAG (Audi, VW, Skoda, Seat ) at the dealership level for all on-board. Vas 5054a v19 multilingual download torrent  $\hat{A}$  Tweet $\hat{A}$ . Vas 5054a V19 an amazing for VW/Audi/Skoda interface to diagnose all cars at the dealership level for all on-board. OLX Customer Care. VAS 5054A interface is used to diagnose cars of concern VAG (Audi, VW, Skoda, Seat ) at the dealership level for all on-board VAS 5054A v19 Multilingual Download Torrent. This is the latest update of VAS 5054A software, which is now available on VAS PC. Some of the important features of VAS 5054A include. Vas 5054a V19 an amazing for VW/Audi/Skoda interface to diagnose all cars at the dealership level for all on-board. Vas 5054a v19 multilingual download torrent · TweetÂ. 11-01-2017, 01:54 Diagnostic Controller

<http://applebe.ru/2022/08/28/3ds-max-2013-serial-number-and-product-key-upd-free/> [https://www.romashopcity.com/wp](https://www.romashopcity.com/wp-content/uploads/2022/08/SciChart_WPF_SDK_2D_3D_Enterprise_v60112967.pdf)[content/uploads/2022/08/SciChart\\_WPF\\_SDK\\_2D\\_3D\\_Enterprise\\_v60112967.pdf](https://www.romashopcity.com/wp-content/uploads/2022/08/SciChart_WPF_SDK_2D_3D_Enterprise_v60112967.pdf) <http://subsidiosdelgobierno.site/?p=23961> <http://travelfamilynetwork.com/?p=58737> [https://doctorcombine.com/wp](https://doctorcombine.com/wp-content/uploads/2022/08/Doom_3_BFG_Edition_Fixer_205rar_EXCLUSIVE.pdf)[content/uploads/2022/08/Doom\\_3\\_BFG\\_Edition\\_Fixer\\_205rar\\_EXCLUSIVE.pdf](https://doctorcombine.com/wp-content/uploads/2022/08/Doom_3_BFG_Edition_Fixer_205rar_EXCLUSIVE.pdf) <http://mysquare.in/?p=119651> <http://unsurick.yolasite.com/resources/Atasi-Contact-Service-ViaCyclone.pdf> <https://www.voyavel.it/1st-studio-siberian-mouse-hd-forum/> <http://yotop.ru/2022/08/28/hd-online-player-ek-villain-full-movie-hd-1080p-downl-upd/> <http://goldeneagleauction.com/?p=76687> [https://fuerzasparavivir.com/wp](https://fuerzasparavivir.com/wp-content/uploads/2022/08/download_any_video_converter_old_version_free.pdf)[content/uploads/2022/08/download\\_any\\_video\\_converter\\_old\\_version\\_free.pdf](https://fuerzasparavivir.com/wp-content/uploads/2022/08/download_any_video_converter_old_version_free.pdf) <http://alghadeer.net/wp-content/uploads/2022/08/grawall.pdf>

<http://thebluedispatch.com/shotgun-2017-crack-exclusive-xforce-64/> [https://divingpath.com/wp](https://divingpath.com/wp-content/uploads/2022/08/Before_The_Rains_720p_In_Download_Torrent_UPDATED.pdf)[content/uploads/2022/08/Before\\_The\\_Rains\\_720p\\_In\\_Download\\_Torrent\\_UPDATED.pdf](https://divingpath.com/wp-content/uploads/2022/08/Before_The_Rains_720p_In_Download_Torrent_UPDATED.pdf) [https://www.sprutha.com/wp-content/uploads/2022/08/Power\\_Factory\\_15\\_2\\_FULL\\_Crack\\_3\\_282.pdf](https://www.sprutha.com/wp-content/uploads/2022/08/Power_Factory_15_2_FULL_Crack_3_282.pdf)